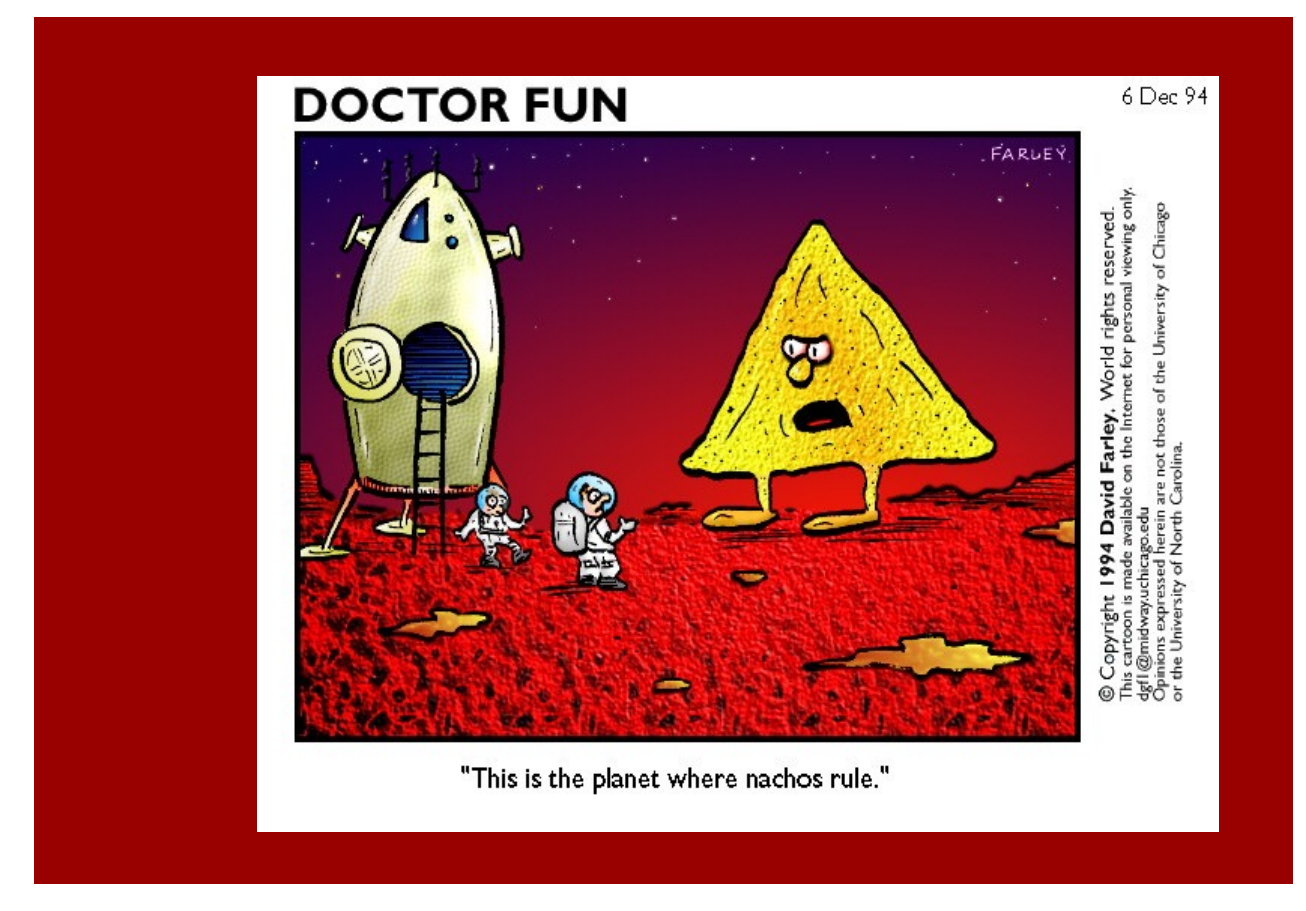

## System programming project: NachOS

Vania.Marangozova@imag.fr

Vincent.Danjean@imag.fr

# The conclusion after the project

▶*"We got it"*

▶*"it"* being what you have learned during the OS lectures

## Goals

▶Understand the internals of an OS

▶Work with a big software

▶Implement the major aspects of an OS

▶Group work

- ▶ project management
- ▶ one month
- ▶ groups of 4
- ▶ planning, specs, docs, version management, …

# Working environment

▶Nachos : a teaching OS

▶ It is simple

 $\blacktriangleright$  It is simulated and therefore deterministic

◆ easy to debug :)

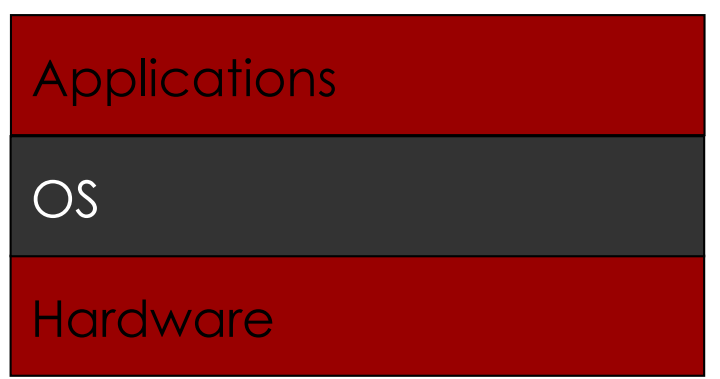

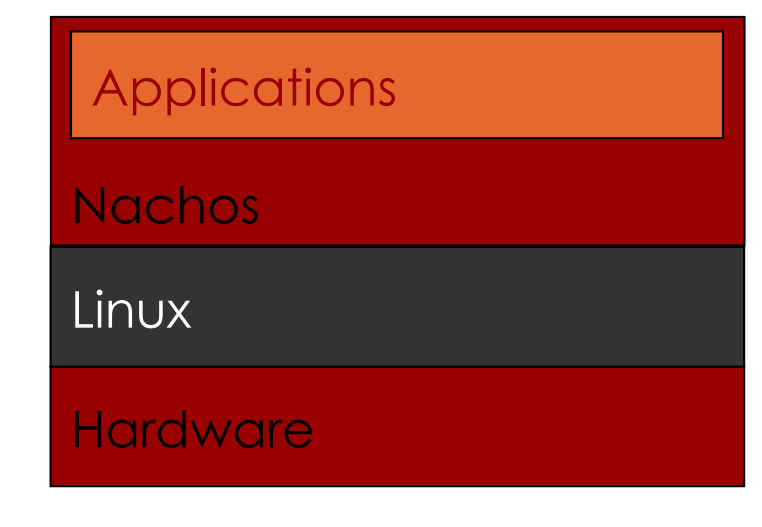

## Project steps

▶Step 1 : Getting started

▶Step 2 : I/O

▶Step 3 : Multi-threading

▶Step 4 : Memory management

▶Step 5 : File system

▶Step 6 : Network

## Step 1 : Getting started

▶Installation

▶Compilation

▶Running, commands, debugging

> userprog/nachos –x test/halt Ticks: total 42, idle 0, system 30, user 12 Disk I/O: reads 0, writes 0 Console I/O: reads 0, writes 132 Paging: faults 0 Network I/O: packets received 0, sent 0 Cleaning up...

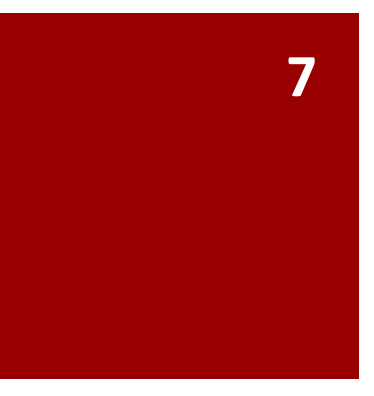

## Step 2 : I/0

#### ▶What you will work towards to

 $\blacktriangleright$  no libc

> userprog/nachos –x test/putstring We made it! Print a string in NachOS!

```
Ticks: total 42, idle 0, system 30, user 12
Disk I/O: reads 0, writes 0
Console I/O: reads 0, writes 132
Paging: faults 0
Network I/O: packets received 0, sent 0
```
Cleaning up...

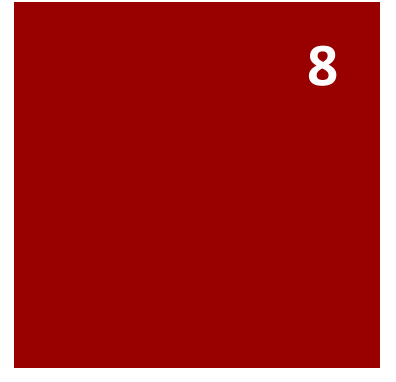

## Step 3 : Multi-threading

▶The provided NachOS system can only run one sequential process

▶Goals: propose multi-threading to developers

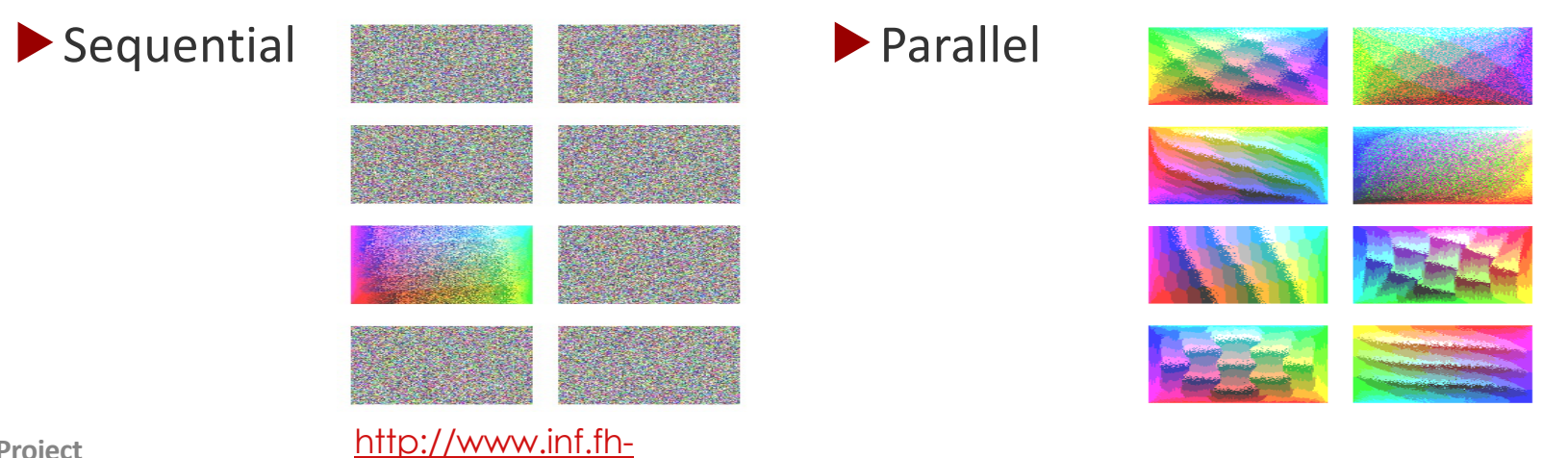

[flensburg.de/lang/algorithmen/sortieren/twodim/randomsorte](http://www.inf.fh-flensburg.de/lang/algorithmen/sortieren/twodim/randomsorten.htm)n.htm

# Step 4 : Virtual Memory

▶Goals : implement multiprogramming

▶ Launch multiple processes

▶ Paging

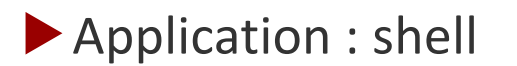

```
> userprog/nachos –x test/myshell
> userprog/nachos –x test/myshell
my_shell> help
Available commands:<br>. .
 ausecourse
 \lim_{\epsilon \to 0} \frac{1}{\epsilon}.<br>my_shell> run putstring
ve made it! Print a string in NachOS!
help
run <pg>
quit
```
### Step 5 : File system

▶The initial NachOS filesystem has

- ▶ one directory
- ▶ max 10 files in it
- ▶ with a limited size

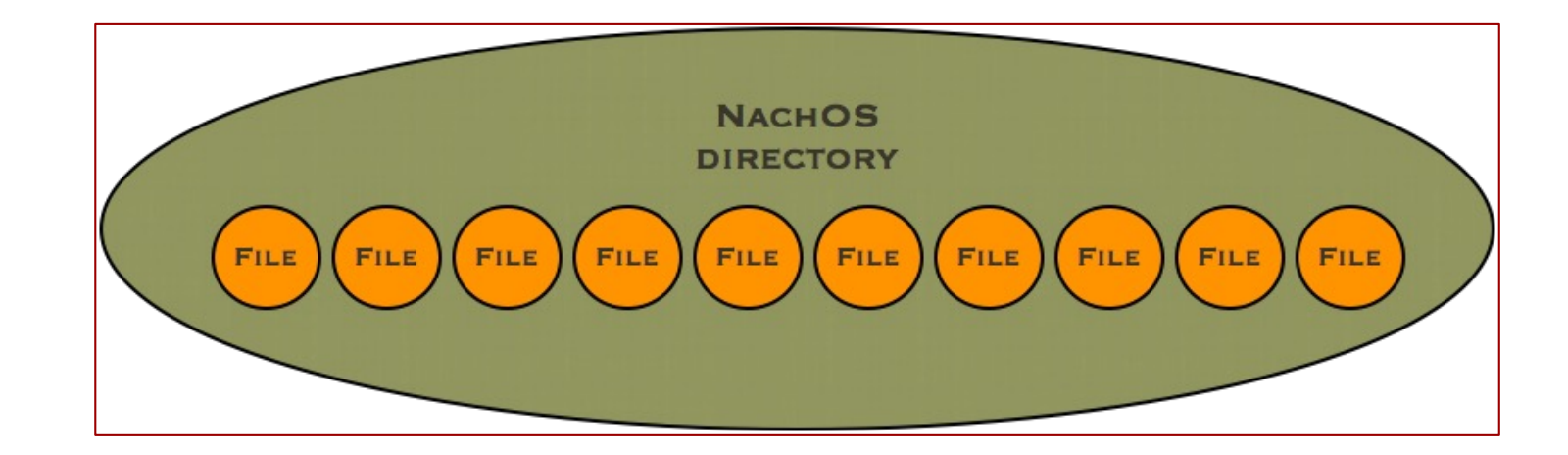

## Step 5 : Goals

> userprog/nachos –x test/myshell my\_shell> pwd pwd nachos\_root/ nachos\_root my\_shell> my\_shell> ls test divers video my\_shell> cd test my\_shell> pwd nachos\_root/test my\_shell> cd .. my\_shell>

## Step 6 : Network

▶It is possible to launch multiple NachOS machines and connect them in a network

#### ▶Goals

▶ Implement a reliable communication protocol (TCP inspired)

#### ▶Applications

- ▶ client-server
- ▶ FTP
- ▶ Process migration
- ▶ …

## To conclude

- ▶ A challenging project that makes you go through (understand, design, implement, test) the major parts of an OS
- ▶ Compulsory parts and bonuses (there is no limit)
- ▶ The more you play with it, the more expert you become, the more interesting it gets!
- ▶ The number of lines of code is quite limited
- ▶ Time is always short
- ▶ Evaluation : weekly progress meetings + git follow ups + defenses (code, documentation, oral presentation, demo)